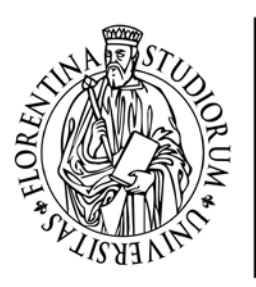

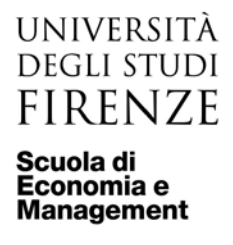

# **INFORMAZIONI E SCADENZE LAUREA DICEMBRE 2022 (dal 30 novembre al 17 dicembre 2022)**

### **a.a. 2021.2022**

### **Presentazione domanda: 1-22 ottobre 2022**

A partire **dal 1 ottobre 2022** lo studente potrà presentare domanda di iscrizione all'esame di laurea tramite il servizio on line [Inserimento](https://sol.unifi.it/tesionlinestudente/engine) domanda tesi di laurea. Il termine ultimo per la presentazione della domanda è il **22 ottobre 2022**

### **Annullamento domanda**

La domanda di laurea può essere annullata dallo studente In qualsiasi momento prima dell'inizio della sessione di laurea.

#### **Consolidamento domanda: 6 novembre 2022**

Dopo l'approvazione del relatore la domanda deve essere consolidata **entro il 6 novembre 2022**

Per consolidare occorre accedere alla domanda, cliccare su *chiudi e presenta la domanda* e salvare.

Dopo il consolidamento sarà possibile stampare il bollettino per effettuare il pagamento della tassa di laurea.

Prima di consolidare la domanda è necessaria la compilazione del questionario Almalaurea.

Questo passaggio deve essere fatto anche in attesa degli esiti degli esami da superare entro il 12 settembre 2022. *(Per i corsi EA ed EC in debito di massimo 2 esami del terzo anno 11 novembre 2022.)*

**N.B**. per le triennali dopo il consolidamento non può più essere modificato il titolo della tesi.

### **Lauree triennali – nulla osta entro il 16 novembre 2022**

Non è previsto il caricamento della tesi ma il nulla osta (=approvazione definitiva) da parte del relatore.

Scadenza rilascio nulla osta **16 novembre 2022**.

# **Lauree magistrali, specialistiche, vecchio ordinamento – validazione tesi 16 novembre 2022**

Il testo della tesi deve essere caricato dal laureando, assieme all'abstract e all'indice, all'interno del sistema e validato dal relatore entro **il 16 novembre 2022.**

Per la validazione il testo deve essere caricato in stato definitivo.

**N.B.** Il titolo ed il testo della tesi non possono essere modificati dopo la validazione.

Ulteriori informazioni su[l caricamento della tesi](https://sol.unifi.it/help/tesionline_studente.html#caricamentofile)